## Adobe Photoshop Exam Papers

Thank you unquestionably much for downloading Adobe Photoshop Exam Papers. Maybe you have knowledge that, people have see numerous time for their favorite books as soon as this Adobe Photoshop Exam Papers, but end going on in harmful downloads.

Rather than enjoying a good ebook with a mug of coffee in the afternoon, otherwise they juggled with some harmful virus inside their computer. Adobe Photoshop Exam Papers is comprehensible in our digital library an online permission to it is set as public fittingly you can download it instantly. Our digital library saves in complex countries, allowing you to acquire the most less latency epoch to download any of our books subsequent to this one. Merely said, the Adobe Photoshop Exam Papers is universally compatible afterward any devices to read.

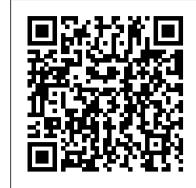

## **Learn Adobe Photoshop CC for Visual Communication** Oswal Publishers

Master the graphic design and production skills required of today's video editors and motion graphic professionals with this comprehensive guide to the video tools in Adobe Photoshop CS3. Every page is filled with techniques to help the video professional make graphics for use in television, video, the Internet, and DVD. Lively discourse, full-color presentations, and hands-on tutorials demonstrate everything you need to know about how to combine still and moving images. Fundamental concepts such as transparency, pixel aspect ratio, and alpha channels are made precisely clear, and advanced techniques show how to use Photoshop as a character generator, color corrector, and animation tool. This edition features expanded coverage of DVD and motion graphics design, as well as addressing recent developments in High Definition video and 32-bit imaging. This indispensable reference includes: \* real-world solutions for making graphics for video \* introduction to third party plug-ins \* automation and shortcut methods that cut production time \* profiles of notable editors and motion graphic artists that include their favorite tips and tricks The DVD offers a hands-on multimedia experience with hundreds of images to work on, tutorials to complete and 2 1?2 hours of video training to watch.

Adobe Photoshop Lightroom 4 Taylor & Francis

'Mental illness has led to some of the worst times of my life... but it has also led to some of the most brilliant. Bad things happen, but good things can come from them. And strange as it might sound, my mental health has been vastly improved by being mentally ill.' From depression and anxiety to personality disorders, one in four of us experience mental health issues every year and, in these strange and unsettling times, more of us than ever are struggling to cope. In No Such Thing As Normal, Bryony offers sensible, practical advice, covering subjects such as sleep, addiction, worry, medication, self-image, boundary setting, therapy, learned behaviour, mindfulness and, of course - as the founder of Mental Health Mates - the power of walking and talking. She also strives to equip those in need of help with tools and information to get the best out of a poorly funded system that can be both frightening and overwhelming. The result is a lively, honest and direct guide to mental health that cuts through the Instagram-wellness bubble to talk about how each of us can feel stronger, better and just a little bit less alone.

The Design Collection Revealed: Adobe InDesign CS6, Photoshop CS6 & Illustrator CS6 Pearson Education

This brand new course for AQA GCSE Resistant Materials has been replaced by a new specification for first teaching from September 2009.

A Study in a Village in Western Maharashtra, India Adobe Press

SGN. The Book SEBI Officer Grade A- Information Technology Exam Paper 2: Computer Science and IT Practice Sets Covers Computer Science and IT Practice Sets Containing Objective Questions Asked In Various Competitive Exams Answers For All Questions

Proceedings of International Conference on Cloud Computing and eGovernance (ICCCEG 2012) Houghton Mifflin Harcourt

This book is designed for the interior designer wanting to use hand sketching techniques, Google SketchUp, and Adobe Photoshop together to create beautiful designs and presentations. This book will teach you how to come up with fresh new design ideas and how to save time by using these powerful tools and techniques. This book presumes no previous experience with any of these tools and is divided into three sections. In the first section you will learn to use SketchUp and Photoshop starting with navigating the interface and than learning their features. In the next section you will learn hand sketching techniques and how to combine these with digital tools. In the last section of the book you will complete an interior design project leveraging the tools and techniques you learned in previous chapters while learning a few new techniques along the way. The first two chapters cover computer basics, including managing files and knowing your way around the operating system. The next three chapters introduce the reader to SketchUp, an easy to use 3D modeling program geared specifically towards architecture. Chapters six and seven present the basic tools found in Photoshop, which is the industry standard raster image editing software. Once you have worked through all the technology related introduction chapters, you will explore four chapters on various aspects of hand sketching. These chapters mainly focus on interior drawing concepts. The final four chapters work through the concept design process for an interior fit out project. The intent is that the reader would recreate these drawings as they appear in the book. The goal is to focus on understanding the process and developing the required techniques rather than getting bogged down in design right away.

The Enthusiast 's Guide to Photoshop John Wiley & Sons

As the most popular image-editing application on the market today, Adobe Photoshop is an indispensable part of any creative designer 's toolkit. Mastering Photoshop for photo retouching or general design work should be the first step on your path to a career in the visual design field. Learn Adobe Photoshop CC by building cool creative projects that teach you how to: Fix common problems with photographs Colorize black and white photos Design eye-catching invitations and fliers Create fantastic composite images by combining elements from different photos invitations and fliers Create fantastic composite images by combining elements from different Design your own wallpaper for your computer or phone This study guide uses 8 hours of video integrated with text to help you gain realworld skills that will get you started in your career in visual design using Adobe Photoshop CC. It lays the foundation for taking the Adobe Certified Associate (ACA) certification exam and helps prepare you for an entry-level position in a competitive job market. Purchasing this book gives you access to valuable online extras. Follow the instructions in the book 's "Getting Started" section to unlock access to: The Web Edition containing instructional video embedded in the complete text of the book with interactive review questions along with product updates Downloadable lesson files you need to work through the projects <u>Learn by Video : Core Training in Visual Communication</u> Rama Publishers

Your guide to passing the Foreign Service Officer Exam Why CliffsTestPrep Guides? Go with the name you know and trust Get the information you need--fast! Written by test prep specialists Introduction \* Review of how the exam is organized, along with answers to frequently asked questions Part I: Written Exam: The Job Knowledge Test \* Descriptions of the five general career track knowledge areas--management, consular, economic, political, and public diplomacy

\* Question-and-answer subject review chapters for the eight job topic areas, along with mini-tests after each subject review \* A sample Job Knowledge test with complete answers and explanations Part II: Written Exam: The English Expression Test \* Grammar and usage review \* Two sample English Expression tests with complete answers and explanations Part III: Written Exam: The Biographic Information Questionnaire \* General information on this section of the exam, plus helpful sample questions Part IV: Written Exam: Written Essay \* Overview of the Written Essay portion of the exam, plus sample essay topics for practice \* Direction on how to effectively prewrite, outline, organize, edit, and revise your essay Part V: Oral Assessment \* Overview of the Oral Assessment portion of the exam and the categories in which you'll be assessed Test Prep Essentials from the Experts at CliffsNotes? An American BookWorks Corporation Project Contributors: Deborah Barrett, PhD; Elaine Bender, MA; Phillip Gay, PhD; Freddy Lee, PhD; Val Limburg, PhD; Tandy McConnell, PhD; Edward Miller, PhD; Deborah Grayson Riegel, MA; Sharon Saronson, MFA, MA; Brice Sloan, BA; Jonathan Weber, BA; Mark Weinfeld, MA IBPS-Clerk (Mains Exam) | 15 Practice Sets and Solved Papers Book for 2021 Exam with Latest Pattern and Detailed Explanation by Rama Publishers SEBI Officer Grade A- Information Technology Exam Paper 2: Computer Science and IT Practice SetsObjective Questions Asked in Various Competitive Exams

If you 're a passionate photographer and you 're ready to take your work to the next level, The Enthusiast 's Guide book series was created just for you. Whether you 're diving head first into a new topic or exploring a classic theme, Enthusiast's Guides are designed to help you guickly learn more about a topic, subject, or software so you can improve your photography. p.p1 {margin: 0.0px 0.0px 0.0px 0.0px; font: 11.0px Verdana} p.p2 {margin: 0.0px 0.0px 0.0px 0.0px; font: 11.0px Verdana; min-height: 13.0px} span.s1 {font: 13.0px Times} The Enthusiast 's Guide to Photoshop: 64 Photographic Principles You Need to Know teaches you how to get the most out of Adobe Photoshop. Chapters are broken down into a series of numbered lessons, with each lesson providing what you need to get started on your journey to harnessing Photoshop's power in order to fully realize your photographic vision with your imagery. In this book, which is divided into 7 chapters that include 64 photographic lessons to help you conquer Photoshop, photographer and author Rafael "RC" Concepcion covers the most important tools, concepts, and techniques in Photoshop that you need to know. Written in a friendly and approachable manner and illustrated with examples that drive home each lesson, The Enthusiast's Guide to Photoshop is designed to be effective and efficient, friendly and fun. Read an entire chapter at once, or read just one topic at a time. With either approach, you 'Il quickly learn a lot so you can confidently dive into Photoshop and create stunning images.

Real Answers to Real Questions Asked by Lightroom Users John Wiley & Sons When you have a Lightroom question, where do you look? Do you trawl through thousands of web pages looking for the information you need? Perhaps post on a forum and wait for hours for anyone to reply? Maybe try to gure out the Help les? From now on, you look right here! This is the reference book that should have shipped with Lightroom. Adobe Lightroom 4 - The Missing FAQ is a compilation of the most frequently asked questions, presented in question and answer format so that you can easily find the answers you're looking for. Whether you're a new user who likes to dive straight into new software and figure it out as you go along, a more experienced user wanting to learn how to get the best out of Lightroom, or you've just got a burning question you'd like answered, this book is for you. These are real-world answers to real questions asked by real Lightroom users. It not only covers how to do things, but also why they work the way they do. Lightroom may have a mind of its own... but now you can learn how it thinks. There's a story behind this book... and a FREE bonus! The Adobe Lightroom - The Missing FAQ series was originally intended to be a searchable eBook, however once the books were released to the public, a demand arose for a paperback version too. Whilst some books have a PDF supplement, this book is the other way round - the color PDF eBook is designed to be the primary book, and this black & white paperback is the supplement. Anyone purchasing the paperback version is invited to contact the author via her website to download the main PDF version and 2 other digital formats absolutely FREE. Adobe Photoshop CS6 Revealed Createspace Independent Publishing Platform Comprehensive coverage of everything you must know to pass CompTIA's A+ exam A+ is the gateway

certification into many IT careers, and interest in certification is exploding. This bestselling A+ certification guide is updated to cover the new A+ exam. It includes the new Windows coverage and reflects the revised emphasis on objectives. Nine minibooks focus individually on specific hardware and OS characteristics including installation and configuration, diagnostics, preventive maintenance, motherboard and processors, printers, networking, and fundamentals. A companion website contains the popular Dummies Test Engine test-prep software. A+ certification is the first step toward a variety of IT careers, and this guide is fully updated for the latest revision of the exam Nine minibooks cover the domains of the exam in detail, reflecting the enhanced emphasis on hardware and new Windows content Covers installation, configuration, and upgrading; diagnosing and troubleshooting; preventive maintenance; motherboards, processors and memory; printers; networking; and OS fundamentals Companion website provides the popular Dummies Test Engine, an exclusive, customizable test-prep software package now with twice as many sample test questions as previous editions Anyone seeking CompTIA A+ certification will be better prepared with help from CompTIA A+ Certification All-in-One For Dummies, 3rd Edition.

Adobe Lightroom 3 Lightroom Queen

As the most popular image-editing application on the market today, Adobe Photoshop is an indispensable part of any creative designer 's toolkit. Mastering Photoshop for photo retouching or general design work should be the first step on your path to a career in the visual design field. Learn Adobe Photoshop CC by building cool creative projects that teach you how to: Fix common problems with photographs Colorize black and white photos Design eye-catching photos Design your own wallpaper for your computer or phone This study guide uses more than 13 hours of video integrated with text to help you gain real-world skills that will get you started in your career in visual design using Adobe Photoshop CC. It lays the foundation for taking the Adobe Certified Associate (ACA) certification exam and helps prepare you for an entry-level position in a competitive job market. Purchasing this book gives you access to valuable online extras. Follow the instructions in the book 's "Getting Started" section to unlock access to: Web Edition containing instructional video embedded in the complete text of the book with interactive review questions along with product updates Downloadable lesson files you need to work through the projects in the book

30 Practice Sets SSC Combined Graduate Level Tier 1 Pre Exam Oswaal Books and Learning Pvt Ltd Strictly as per the Term wise syllabus & Sample Question Paper released on 2nd Sept.,2021
Exam-Targeted, 5 solved & 10 Self-Assessment Papers • All Types of MCQs – Assertion-reason & Case-based • Answers with Explanations & OMR Sheets after each Sample Question Paper • Academically important (AI) Questions for Board Exam • Learn more with 'Mind Maps' • On-Tips Notes' for Quick Revision • For Marking - 1/4 Conducting Body- State Bank of India (SBI) detailed study, scan the QR code

questions asked are 190 and the total marks for the test are 200, with a duration of 160 min. Negative

10 Last Years Solved Papers for Science (PCM) CBSE Class 12 (2022 Exam) - Comprehensive <u>Handbook of 5 Subjects - Yearwise Board Solutions</u> John Wiley & Sons

Innovative product from Adobe Press combines interactive video and a printed reference to teach you the basics of Photoshop CS4 \* \* 6 hours of video training with project files on DVD, combined with 120page printed guidebook. \* Video2Brain is one of the World's leading producers of innovative video training. \* Training is designed to cover the objectives in the Adobe Certified Associate exam: 'Visual Communication using Adobe Photoshop', which is aimed at beginner level users. This innovative product from Adobe Press combines interactive video and a printed reference to teach you the basics of Photoshop CS4. Structured around the objectives of the 'Visual Communication using Adobe Photoshop' exam at the Adobe Certified Associate level, the product teaches you not only the fundamentals of Photoshop, but also how to use the program to create effective forms of digital communication. You'll get 6 hours of video, presented by experienced instructors, as well as lesson files, assessment guizzes and review materials. The DVD is bundled with a printed booklet that provides a topic-by-topic guide to the video. The video is wrapped in a unique interface that allows the viewer to jump to any topic, and to bookmark individual topics for later review. Project files used in the lessons are included on the disk so the students can practice what they've learned, and review questions help to reinforce freshly gained knowledge.

From the author of Glorious Rock Bottom Peachpit Press

THE DESIGN COLLECTION REVEALED provides comprehensive step-by-step instruction and indepth explanation for three of today's most widely used design and layout programs: Adobe InDesign CS6, Adobe Photoshop CS6, and Adobe Illustrator CS6. You will gain practical experience with the software as you work through end-of-chapter learning projects and step-by-step tutorials. An integration chapter demonstrates how to move from one application to the other. Full-color illustrations and a userfriendly design combine to create a robust learning experience. The Data Files used to complete the projects found in the book are now available online. For access information please refer to the directions available in the preface of the book. Important Notice: Media content referenced within the product description or the product text may not be available in the ebook version.

CliffsTestPrep Foreign Service Officer Exam: Preparation for the Written Exam and the Oral Assessment Oswal

1. Practice Sets SSC – CGL Tier 1 contains 30 papers 2. Answers provided to every question are explained in proper detail. The Staff Selection Commission or (SSC) has been one of the most desirable organizations for the Government exams in India. This year SSC has released 8582 vacancies for Combined Graduate Level (CGL) in the different Government Departments. Aspirants appearing for the exams are required to have proper guidance and preparation to get into the different departments of Government. Make yourself exam-ready for the exam with "30 Practice Sets SSC - CGL Tier 1" that is designed strictly on the lines of the latest exam Syllabus & pattern. As the book titles convey, it contains 30 Practice Sets on the latest pattern for a complete practice. Answers provided to every question are explained with proper detail, facts & figures. With this highly useful book, keep a record of your progress and boost confidence to clear the upcoming Tier-I exam. SBI Clerk Mains | 15 Practice Sets and Solved Papers Book for 2021 Exam with Latest Pattern and Detailed Explanation by Rama Publishers Oswaal Books and Learning Private Limited A step-by-step study program prepares Photoshop users for the Adobe Certification Exam (ACE)--the

most valued yardstick available to employers seeking to verify skills--and includes sample tests on CD. Original. (Intermediate).

Photoshop CC Top 100 Simplified Tips and Tricks Academic Foundation

"All-in-One is All You Need." Get complete coverage of all material included on the CompTIA Strata IT Fundamentals exam inside this comprehensive resource. Written by leading CompTIA certification and training experts, this authoritative guide covers exam FC0-U41 in full detail. You'll find learning objectives at the beginning of each chapter, exam tips, practice exam questions, and in-depth explanations. Designed to help you pass the exam with ease, this definitive volume also serves as an essential on-the-job reference. COVERS ALL EXAM TOPICS, INCLUDING: How computers work Processing components Common and advanced input/output devices Common and advanced storage devices Configuring the operating system Maintaining computers Upgrading hardware and software Printers Wired and wireless networks Connecting to the Internet Local and Internet security CD-ROM FEATURES: Two practice exams An "Introduction to Strata" video by Mike Meyers E-Book Scott Jernigan, CompTIA Strata, CompTIA A+, CompTIA Network+, IC3, MCP, is editor in chief for Total Seminars LLC, a major provider of PC and network repair seminars for thousands of organizations throughout the world. He is coauthor, with Mike Meyers, of the bestselling CompTIA A+ Certification All-in-One Exam Guide, Fifth Edition, and he has written, edited, and contributed to many other computer books. Mike Meyers, CompTIA A+ CompTIA Network+, CompTIA Security+, MCP, is the industry's leading authority on CompTIA A+ certification and training, and the bestselling author of seven editions of CompTIA A+ All-in-One Exam Guide. He is the president and founder of Total Seminars LLC and a member of CompTIA.

Adobe Certified Associate Exam Preparation YOUTH COMPETITION TIMES Adobe Photoshop has long provided cutting edge technology for sophisticated digital editing, and ADOBE PHOTOSHOP CS6 REVEALED provides a solid foundation for those looking to learn this industry-standard program. Real-world, practical examples and step-by-step instruction throughout offer well-rounded, comprehensive coverage of both artistic and technical features. With extensive four-color artwork and screenshots that support and clarify key concepts, ADOBE

PHOTOSHOP CS6 REVEALED is a valuable resource that will give readers the confidence they need to edit and enhance digital images with skill and ease. The Data Files used to complete the projects found in the book are now available online. For access information please refer to the directions available in the preface of the book. Important Notice: Media content referenced within the product description or the product text may not be available in the ebook version. **Questions and Answers** Peachpit Press

Hours video course contains specific sections on: Reasoning Ability; English Language; Quantitative Aptitude; General Awareness with special reference to Current Affair & Banking Awareness & Computer Knowledge. # The book contains to the point theory with illustrations followed by a set of exercise with solutions. # The book provides the 2012 - 2022 Solved papers including the 2015 - 22 Prelim & Main papers divided in the respective Chapters. # The book provides 100+ Hours of Video Course in Quant, Reasoning, English & GK developed by a team of Disha Experts. Link provided in the Book. # This book further provides 4 Online Tests - 2 Prelim and

2 Main Exams which will provide you the right exposure and practice for the exam. Link provided in the Book.

The thoroughly revised & updated 12th edition of IBPS CWE Bank Clerk Examination 2022 Guide with 100+

Learn Adobe Photoshop CC for Visual Communication Chandresh Agrawal

Book Type - Practice Sets / Solved Papers About Exam: SBI Clerk is one of the most sought-after banking exams in the country. The exam is conducted by the State Bank of India to recruit candidates for the post of Junior Associates (Customer Support and Sales). A large number of candidates appear for the SBI Clerk exam every year. The selection process comprises the preliminary and mains exams. The final selection of candidates is done based on the mains exam. Before joining, candidates are required to appear for the local language test. Candidates selected as Junior Associates (Customer Support & Sales) are entrusted with the responsibility of the client interactions and related operations. Candidates are designated to the posts of cashiers, depositors, etc. SBI Clerk job profile includes documentation and back-office work such as balance tallying, data entry, and more. The job also entails marketing financial products such as banks such as loans, schemes, deposits, funds to potential customers. Subjects Covered-English Language, Reasoning & Computer Aptitude, Quantitative Aptitude, General Awareness Exam Patterns - The SBI Clerk Mains examination will be objective and will be conducted online. The total